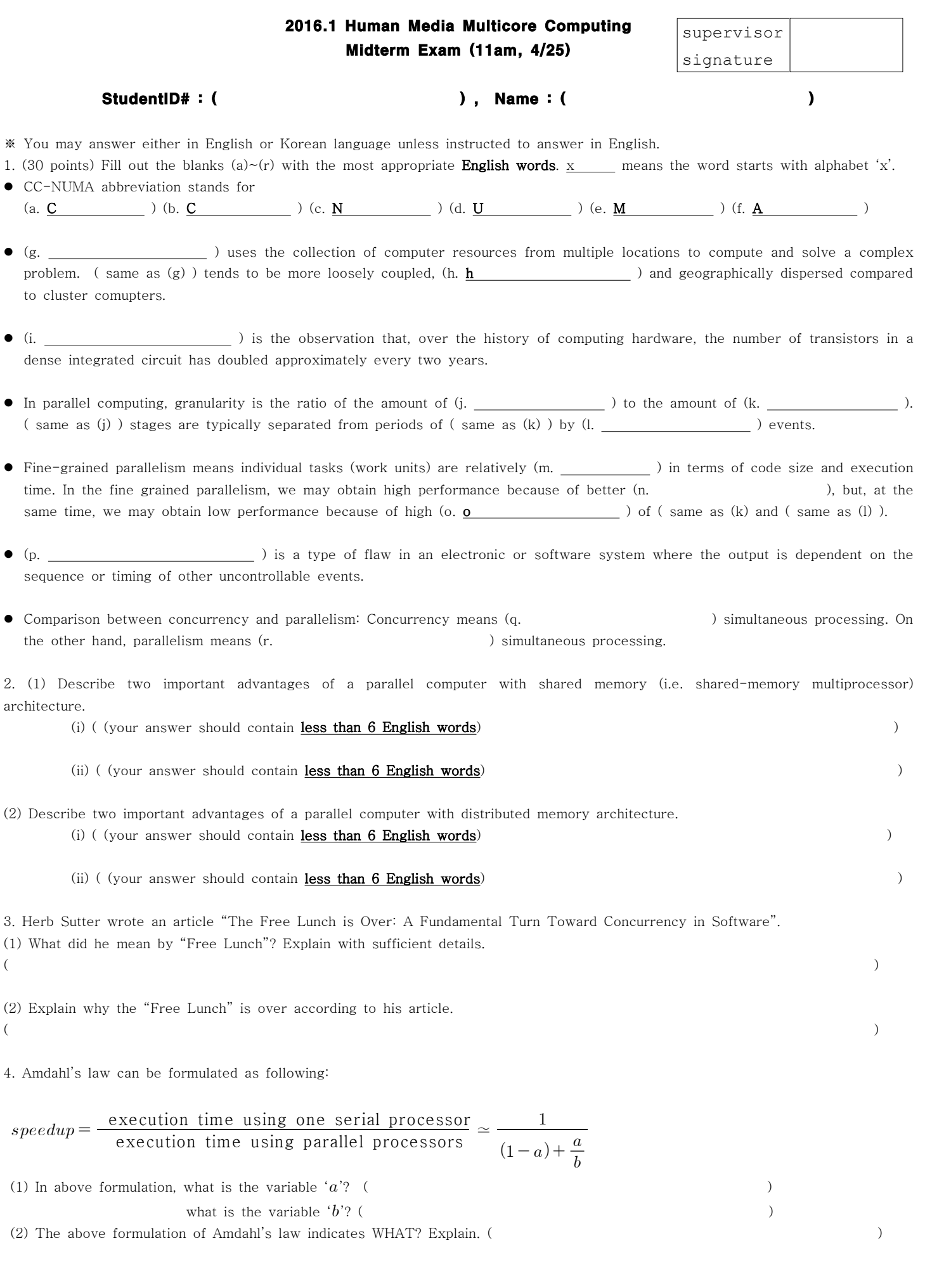

(2) The above formulation of Amdahl's law indicates WHAT? Explain. ( )

5.(40 points) Following multi-threaded JAVA code computes the number of prime numbers between 1 and NUM\_END using NUM\_THREAD threads. (Assume that NUM\_END can be divided by NUM\_THREAD) Following code uses static load balancing approach where we divide entire number range (1~NUM\_END) into NUM\_THREAD chunks : (1 ~ NUM\_END/NUM\_THREAD), (NUM\_END/NUM\_THREAD+1 ~ 2\*NUM\_END/NUM\_THREAD), ..., ((NUM\_THREAD-1)\*NUM\_END/NUM\_THREAD+1 ~ NUM\_END), and assign  $i$ -th chunk to  $i$ -th thread. Each thread calculates the number of prime numbers from its assigned chunk number range. The main thread finally collects the results from each thread and sum them up to print the final result.

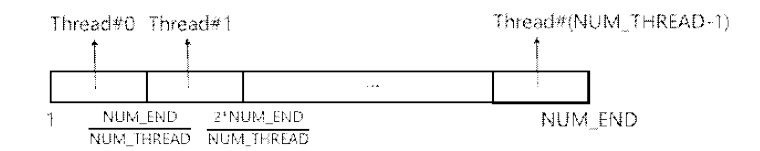

- (1) Implement above static load balancing approach by filling out empty boxes with appropriate JAVA code in the code below.
- (2) Does above approach result in good load balancing or bad load balancing? Mark: (good load balancing / bad load balancing) Explain why you think so : ( )

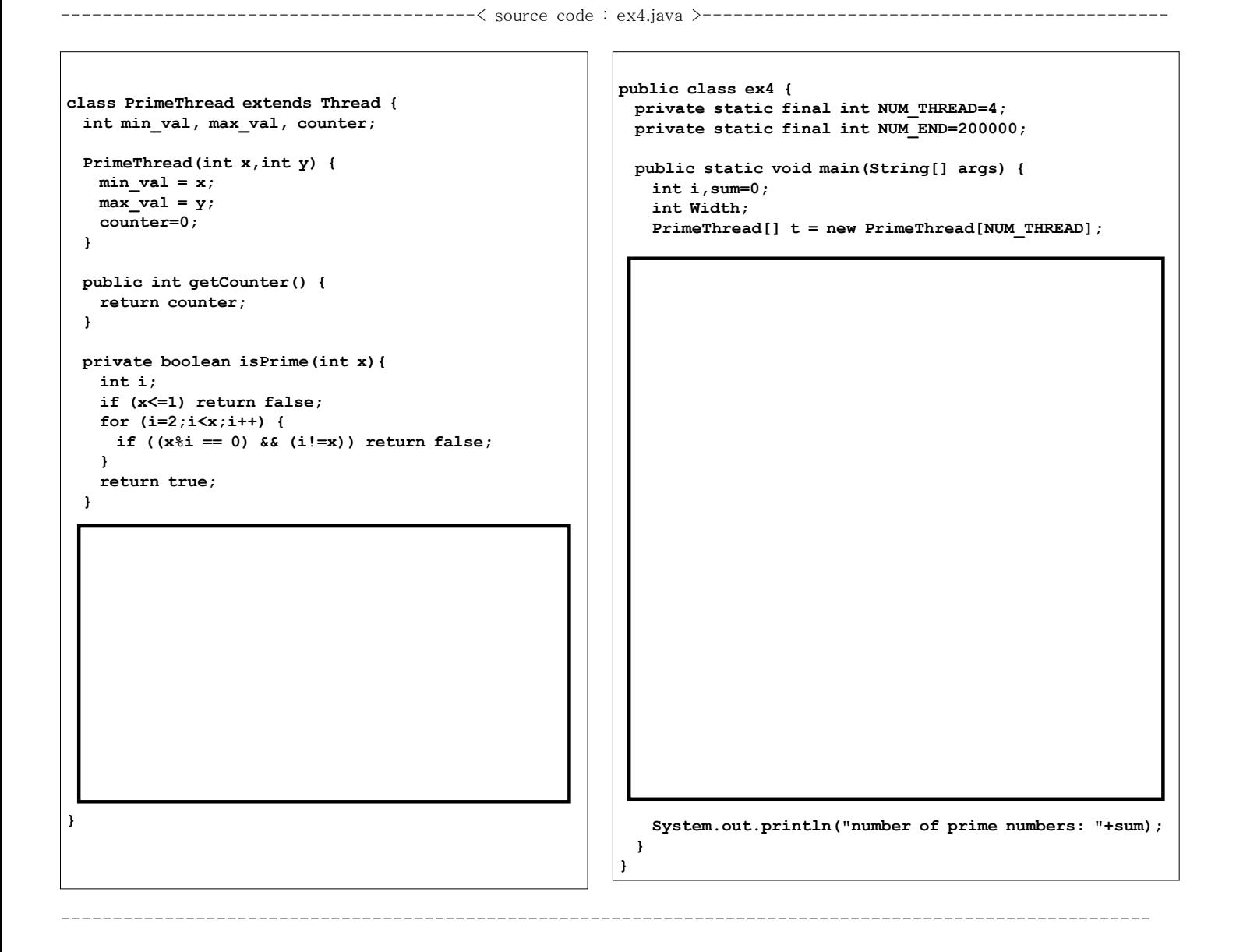